#### **LAMPIRAN.**

#### **RIWAYAT HIDUP**

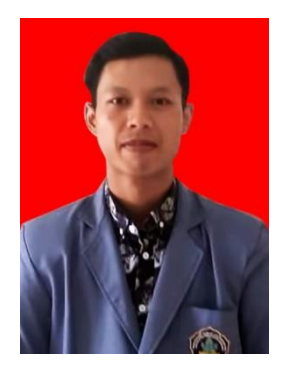

I Made Budi Suadnyana lahir di Pemaron pada tanggal 1 Januari 1999. Penulis lahir dari pasangan suami istri Bapak Nyoman Widiana dan Ibu Nyoman Srigati. Penulis berkebangsaan Indonesia dan beragama Hindu. Penulis beralamat di Jalan Singaraja-Seririt, Desa Pemaron, Kecamatan Buleleng, Kabupaten Buleleng, Provinsi Bali.

Penulis menyelesaikan pendidikan dasar di SD N2 Pemaron

dan lulus pada tahun 2011. Kemudian penulis melanjutkan di SMP Negeri 2 Singaraja dan lulus pada tahun 2014, penulis lulus dari SMK Negeri 3 Singaraja jurusan Teknik Mesin dan melanjutkan ke S1 Pendidikan Teknik Mesin di Universitas Pendidikan Ganesha. Selanjutnya, mulai tahun 2017 sampai dengan penulisan skripsi ini, penulis masih terdaftar sebagai mahasiswa Program S1 Pendidikan Teknik Mesin.

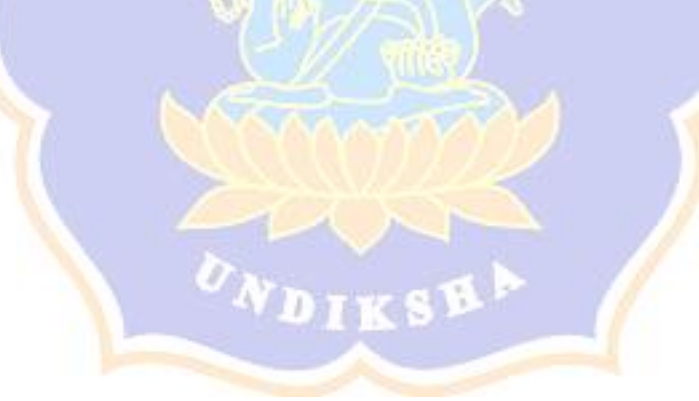

#### **Lampiran 1. Surat Permohonan Pengambilan Data**

KEMENTRIAN PENDIDIKAN DAN KEBUDAYAAN UNIVERSITAS PENDIDIKAN GANESHA FAKULTAS TEKNIK DAN KEJURUAN JURUSAN TEKNOLOGI INDUSTRI Alamat Jalan Udayana Nomor 11, Singaraja - Bali 81116 Telepon (0362) 25571 Fax. (0362) 25571 Laman http://ee.undiksha.ac.id : 17/UN48.11.6/PP/2021 Singaraja, 8 Febuari 2021 Nomor Lampiran Satu eksemplar Prihal Ijin penelitian (skripsi) Yth. Kepala Sekolah SMK NEGERI 3 SINGARAJA Jalan Gempol, Banyuning, Buleleng, Bali. Diberitahukan dengan hormat bahwa, mahasiswa kami: Nama : I Made Budi Suadnyana 1715071008 Nim Program Studi: Pendidikan Teknik Mesin Bermaksud akan menyusun skripsi dengan tema "Analisis Pengaruh Variasi Kecepatan Pemakanan dan Kedalaman Pemakanan Terhadap Tingkat Kehalusan Permukaan Hasil Pembubutan Rata Baja ST 37" berkenaan dengan hal tersebuat mohon kiranya agar yang bersangkutan dapat ijin untuk melakukan penelitan di tempat Saudara pimpin dengan alokasi waktu dari dari bulan febuari s.d selesai Demikian surat ini disampaikan, atas perhatian dan kerjasama yang baik kami ucapkan terima kasih. <sup>p</sup>Maggetahui, Ketua Junusan Teknologi Industri Kadek Rihendra Dantes, Dr NIP. 197912012006041001

### **Lampiran 2. Hasil Uji Kekasaran Permukaan**

Nama Pemilik : I Made Budi Suadnyana

Instansi/Lembaga :Pendidikan Teknik Mesin, FTK-UNDIKSHA

Tanggal Pengujian :18 April 2021

Hasil Uji Kekasaran Permukaan

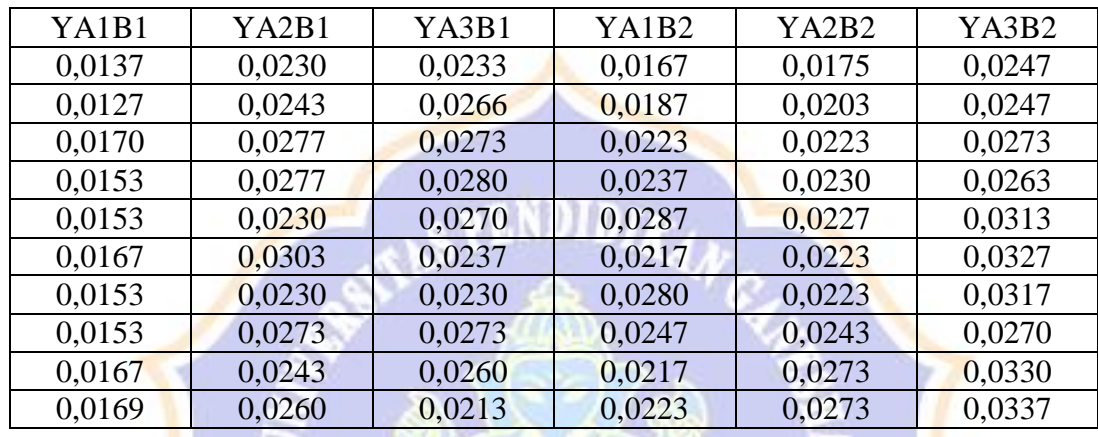

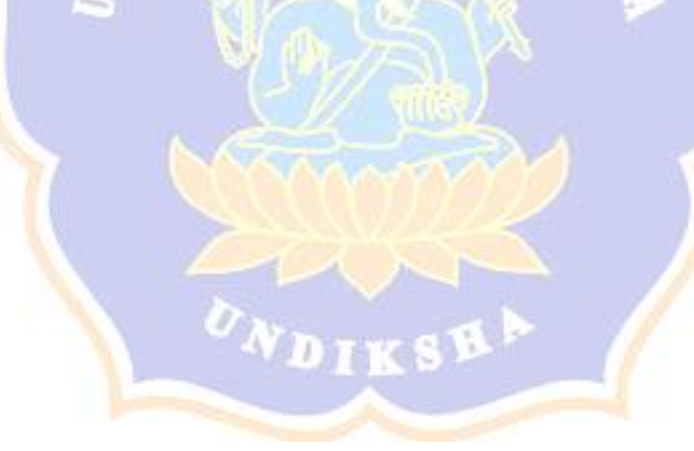

| db <sub>2</sub>         | db1 (TABEL F a 0.05) |                |              |              |              |              |                         |              |              |              |              |              |              |              |              |
|-------------------------|----------------------|----------------|--------------|--------------|--------------|--------------|-------------------------|--------------|--------------|--------------|--------------|--------------|--------------|--------------|--------------|
|                         | $\mathbf{1}$         | $\overline{2}$ | 3            | 4            | 5            | 6            | $\overline{\mathbf{z}}$ | 8            | 9            | 10           | 11           | 12           | 13           | 14           | 15           |
| $\mathbf{1}$            | 161,45               | 199,50         | 215,71       | 224,58       | 230,16       | 233,99       | 236,77                  | 238,88       | 240,54       | 241,88       | 242,98       | 243,91       | 244,69       | 245,36       | 245,95       |
| $\overline{\mathbf{z}}$ | 18,51                | 19,00          | 19,16        | 19,25        | 19,30        | 19,33        | 19,35                   | 19,37        | 19,38        | 19,40        | 19,40        | 19,41        | 19,42        | 19,42        | 19,43        |
| 3                       | 10,13                | 9,55           | 9,28         | 9,12         | 9,01         | 8,94         | 8,89                    | 8,85         | 8,81         | 8,79         | 8,76         | 8,74         | 8,73         | 8,71         | 8,70         |
| $\overline{\mathbf{4}}$ | 7,71                 | 6,94           | 6,59         | 6,39         | 6,26         | 6,16         | 6,09                    | 6,04         | 6,00         | 5,96         | 5,94         | 5,91         | 5,89         | 5,87         | 5,86         |
| 5                       | 6,61                 | 5,79           | 5,41         | 5,19         | 5,05         | 4,95         | 4,88                    | 4,82         | 4,77         | 4,74         | 4,70         | 4,68         | 4,66         | 4,64         | 4,62         |
| 6                       | 5,99                 | 5,14           | 4,76         | 4,53         | 4,39         | 4,28         | 4,21                    | 4,15         | 4,10         | 4,06         | 4,03         | 4,00         | 3,98         | 3,96         | 3,94         |
| 7                       | 5,59                 | 4,74           | 4,35         | 4,12         | 3,97         | 3,87         | 3,79                    | 3,73         | 3,68         | 3,64         | 3,60         | 3,57         | 3,55         | 3,53         | 3,51         |
| 8                       | 5,32                 | 4,46           | 4,07         | 3,84         | 3,69         | 3,58         | 3,50                    | 3,44         | 3,39         | 3,35         | 3,31         | 3,28         | 3,26         | 3,24         | 3,22         |
| 9                       | 5,12                 | 4,26           | 3,86         | 3,63         | 3,48         | 3,37         | 3,29                    | 3,23         | 3,18         | 3,14         | 3,10         | 3,07         | 3,05         | 3,03         | 3,01         |
| 10                      | 4,96                 | 4,10           | 3,71         | 3,48         | 3,33         | 3,22         | 3,14                    | 3,07         | 3,02         | 2,98         | 2,94         | 2,91         | 2,89         | 2,86         | 2,85         |
| 11                      | 4,84                 | 3,98           | 3,59         | 3,36         | 3,20         | 3,09         | 3,01                    | 2,95         | 2,90         | 2,85         | 2,82         | 2,79         | 2,76         | 2,74         | 2,72         |
| 12                      | 4,75                 | 3,89           | 3,49         | 3,26         | 3,11         | 3,00         | 2,91                    | 2,85         | 2,80         | 2,75         | 2,72         | 2,69         | 2,66         | 2,64         | 2,62         |
| 13                      | 4,67                 | 3,81           | 3,41         | 3,18         | 3,03         | 2,92         | 2,83                    | 2,77         | 2,71         | 2,67         | 2,63         | 2,60         | 2,58         | 2,55         | 2,53         |
| 14                      | 4,60                 | 3,74           | 3,34         | 3,11         | 2,96         | 2,85         | 2,76                    | 2,70         | 2,65         | 2,60         | 2,57         | 2,53         | 2,51         | 2,48         | 2,46         |
| 15                      | 4,54                 | 3,68           | 3,29         | 3,06         | 2,90         | 2,79         | 2,71                    | 2,64         | 2,59         | 2,54         | 2,51         | 2,48         | 2,45         | 2,42         | 2,40         |
| 16                      | 4,49                 | 3,63           | 3,24         | 3,01         | 2,85         | 2,74         | 2,66                    | 2,59         | 2,54         | 2,49         | 2,46         | 2,42         | 2,40         | 2,37         | 2,35         |
| 17                      | 4,45                 | 3,59           | 3,20         | 2,96         | 2,81         | 2,70         | 2,61                    | 2,55         | 2,49         | 2,45         | 2,41         | 2,38         | 2,35         | 2,33         | 2,31         |
| 18                      | 4,41                 | 3,55           | 3,16         | 2,93         | 2,77         | 2,66         | 2,58                    | 2,51         | 2,46         | 2,41         | 2,37         | 2,34         | 2,31         | 2,29         | 2,27         |
| 19                      | 4,38                 | 3,52           | 3,13         | 2,90         | 2,74         | 2,63         | 2,54                    | 2,48         | 2,42         | 2,38         | 2,34         | 2,31         | 2,28         | 2,26         | 2,23         |
| 20                      | 4,35                 | 3,49           | 3,10         | 2,87         | 2,71         | 2,60         | 2,51                    | 2,45         | 2,39         | 2,35         | 2,31         | 2,28         | 2,25         | 2,22         | 2,20         |
| 21                      | 4,32                 | 3,47           | 3,07         | 2,84         | 2,68         | 2,57         | 2,49                    | 2,42         | 2,37         | 2,32         | 2,28         | 2,25         | 2,22         | 2,20         | 2,18         |
| 22                      | 4,30                 | 3,44           | 3,05         | 2,82         | 2,66         | 2,55         | 2,46                    | 2,40         | 2,34         | 2,30         | 2,26         | 2,23         | 2,20         | 2,17         | 2,15         |
| 23                      | 4,28                 | 3,42           | 3,03         | 2,80         | 2,64         | 2,53         | 2,44                    | 2,37         | 2,32         | 2,27         | 2,24         | 2,20         | 2,18         | 2,15         | 2,13         |
| 24                      | 4,26                 | 3,40           | 3,01         | 2,78         | 2,62         | 2,51         | 2,42                    | 2,36         | 2,30         | 2,25         | 2,22         | 2,18         | 2,15         | 2,13         | 2,11         |
| 25                      | 4,24                 | 3,39           | 2,99         | 2,76         | 2,60         | 2,49         | 2,40                    | 2,34         | 2,28         | 2,24         | 2,20         | 2,16         | 2,14         | 2,11         | 2,09         |
| 26                      | 4,23                 | 3,37           | 2,98         | 2,74         | 2,59         | 2,47         | 2,39                    | 2,32         | 2,27         | 2,22         | 2,18         | 2,15         | 2,12         | 2,09         | 2,07         |
| 27                      | 4,21                 | 3,35           | 2,96         | 2,73         | 2,57         | 2,46         | 2,37                    | 2,31         | 2,25         | 2,20         | 2,17         | 2,13         | 2,10         | 2,08         | 2,06         |
| 28                      | 4,20                 | 3,34           | 2,95         | 2,71         | 2,56         | 2,45         | 2,36                    | 2,29         | 2,24         | 2,19         | 2,15         | 2,12         | 2,09         | 2,06         | 2,04         |
| 29                      | 4,18                 | 3,33           | 2,93         | 2,70         | 2,55         | 2,43         | 2,35                    | 2,28         | 2,22         | 2,18         | 2,14         | 2,10         | 2,08         | 2,05         | 2,03         |
| 30                      | 4,17                 | 3,32           | 2,92         | 2,69         | 2,53         | 2,42         | 2,33                    | 2,27         | 2,21         | 2,16         | 2,13         | 2,09         | 2,06         | 2,04         | 2,01         |
| 31                      | 4,16                 | 3,30           | 2,91         | 2,68         | 2,52         | 2,41         | 2,32                    | 2,25         | 2,20         | 2,15         | 2,11         | 2,08         | 2,05         | 2,03         | 2,00         |
| 32                      | 4,15                 | 3,29           | 2,90         | 2,67         | 2,51         | 2,40         | 2,31                    | 2,24         | 2,19         | 2,14         | 2,10         | 2,07         | 2,04         | 2,01         | 1,99         |
| 33                      | 4,14                 | 3,28           | 2,89         | 2,66         | 2,50         | 2,39         | 2,30                    | 2,23         | 2,18         | 2,13         | 2,09         | 2,06         | 2,03         | 2,00         | 1,98         |
| 34                      | 4,13                 | 3,28           | 2,88         | 2,65         | 2,49         | 2,38         | 2,29                    | 2,23         | 2,17         | 2,12         | 2,08         | 2,05         | 2,02         | 1,99         | 1,97         |
| 35                      | 4,12                 | 3,27           | 2,87         | 2,64         | 2,49         | 2,37         | 2,29                    | 2,22         | 2,16         | 2,11         | 2,07         | 2,04         | 2,01         | 1,99         | 1,96         |
| 36                      | 4,11                 | 3,26           | 2,87         | 2,63         | 2,48         | 2,36         | 2,28                    | 2,21         | 2,15         | 2,11         | 2,07         | 2,03         | 2,00         | 1,98         | 1,95         |
| 37                      | 4,11                 | 3,25           | 2,86         | 2,63         | 2,47         | 2,36         | 2,27                    | 2,20         | 2,14         | 2,10         | 2,06         | 2,02         | 2,00         | 1,97         | 1,95         |
| 38                      | 4,10                 | 3,24           | 2,85         | 2,62         | 2,46         | 2,35         | 2,26                    | 2,19         | 2,14         | 2,09         | 2,05         | 2,02         | 1,99         | 1,96         | 1,94<br>1,93 |
| 39<br>40                | 4,09                 | 3,24           | 2,85         | 2,61         | 2,46         | 2,34         | 2,26                    | 2,19         | 2,13         | 2,08         | 2,04         | 2,01         | 1,98         | 1,95         |              |
| 41                      | 4,08<br>4,08         | 3,23           | 2,84         | 2,61         | 2,45<br>2,44 | 2,34         | 2,25<br>2,24            | 2,18<br>2,17 | 2,12         | 2,08         | 2,04<br>2,03 | 2,00         | 1,97<br>1,97 | 1,95<br>1,94 | 1,92<br>1,92 |
| 42                      |                      | 3,23           | 2,83         | 2,60         |              | 2,33         |                         |              | 2,12         | 2,07         |              | 2,00         | 1,96         |              | 1,91         |
| 43                      | 4,07<br>4,07         | 3,22<br>3,21   | 2,83<br>2,82 | 2,59<br>2,59 | 2,44<br>2,43 | 2,32<br>2,32 | 2,24<br>2,23            | 2,17<br>2,16 | 2,11<br>2,11 | 2,06<br>2,06 | 2,03<br>2,02 | 1,99<br>1,99 | 1,96         | 1,94<br>1,93 | 1,91         |
| 44                      | 4,06                 | 3,21           |              |              |              |              |                         |              | 2,10         | 2,05         |              | 1,98         | 1,95         |              | 1,90         |
| 45                      | 4,06                 | 3,20           | 2,82<br>2,81 | 2,58<br>2,58 | 2,43<br>2,42 | 2,31<br>2,31 | 2,23<br>2,22            | 2,16<br>2,15 | 2,10         | 2,05         | 2,01<br>2,01 | 1,97         | 1,94         | 1,92<br>1,92 | 1,89         |
| 46                      | 4,05                 | 3,20           | 2,81         | 2,57         | 2,42         | 2,30         | 2,22                    | 2,15         | 2,09         | 2,04         | 2,00         | 1,97         | 1,94         | 1,91         | 1,89         |
| 47                      | 4,05                 | 3,20           | 2,80         | 2,57         | 2,41         | 2,30         | 2,21                    | 2,14         | 2,09         | 2,04         | 2,00         | 1,96         | 1,93         | 1,91         | 1,88         |
| 48                      | 4,04                 | 3,19           | 2,80         | 2,57         | 2,41         | 2,29         | 2,21                    | 2,14         | 2,08         | 2,03         | 1,99         | 1,96         | 1,93         | 1,90         | 1,88         |
| 49                      | 4,04                 | 3,19           | 2,79         | 2,56         | 2,40         | 2,29         | 2,20                    | 2,13         | 2,08         | 2,03         | 1,99         | 1,96         | 1,93         | 1,90         | 1,88         |
| 50                      | 4,03                 | 3,18           | 2,79         | 2,56         | 2,40         | 2,29         | 2,20                    | 2,13         | 2,07         | 2,03         | 1,99         | 1,95         | 1,92         | 1,89         | 1,87         |
| 51                      | 4,03                 | 3,18           | 2,79         | 2,55         | 2,40         | 2,28         | 2,20                    | 2,13         | 2,07         | 2,02         | 1,98         | 1,95         | 1,92         | 1,89         | 1,87         |
| 52                      | 4,03                 | 3,18           | 2,78         | 2,55         | 2,39         | 2,28         | 2,19                    | 2,12         | 2,07         | 2,02         | 1,98         | 1,94         | 1,91         | 1,89         | 1,86         |
| 53                      | 4,02                 | 3,17           | 2,78         | 2,55         | 2,39         | 2,28         | 2,19                    | 2,12         | 2,06         | 2,01         | 1,97         | 1,94         | 1,91         | 1,88         | 1,86         |
| 54                      | 4,02                 | 3,17           | 2,78         | 2,54         | 2,39         | 2,27         | 2,18                    | 2,12         | 2,06         | 2,01         | 1,97         | 1,94         | 1,91         | 1,88         | 1,86         |
| 55                      | 4,02                 | 3,16           | 2,77         | 2,54         | 2,38         | 2,27         | 2,18                    | 2,11         | 2,06         | 2,01         | 1,97         | 1,93         | 1,90         | 1,88         | 1,85         |
| 56                      | 4,01                 | 3,16           | 2,77         | 2,54         | 2,38         | 2,27         | 2,18                    | 2,11         | 2,05         | 2,00         | 1,96         | 1,93         | 1,90         | 1,87         | 1,85         |
| 57                      | 4,01                 | 3,16           | 2,77         | 2,53         | 2,38         | 2,26         | 2,18                    | 2,11         | 2,05         | 2,00         | 1,96         | 1,93         | 1,90         | 1,87         | 1,85         |
| 58                      | 4,01                 | 3,16           | 2,76         | 2,53         | 2,37         | 2,26         | 2,17                    | 2,10         | 2,05         | 2,00         | 1,96         | 1,92         | 1,89         | 1,87         | 1,84         |
| 59                      | 4,00                 | 3,15           | 2,76         | 2,53         | 2,37         | 2,26         | 2,17                    | 2,10         | 2,04         | 2,00         | 1,96         | 1,92         | 1,89         | 1,86         | 1,84         |
| 60                      | 4,00                 | 3,15           | 2,76         | 2,53         | 2,37         | 2,25         | 2,17                    | 2,10         | 2,04         | 1,99         | 1,95         | 1,92         | 1,89         | 1,86         | 1,84         |
|                         |                      |                |              |              |              |              |                         |              |              |              |              |              |              |              |              |

**Lampiran. 3 Titik Presentase Distribusi F (Probabilita = 0.05)**

**Lampiran. 4 Perhitungan Manual Analisis Data**

| 0,0137         | 0,0230          | 0,0233         | 0,0167          | 0,0175                    | 0,0247          |                           |
|----------------|-----------------|----------------|-----------------|---------------------------|-----------------|---------------------------|
| 0,0127         | 0,0243          | 0,0266         | 0,0187          | 0,0203                    | 0,0247          |                           |
| 0,0170         | 0,0277          | 0,0273         | 0,0223          | 0,0223                    | 0,0273          |                           |
| 0,0153         | 0,0277          | 0,0280         | 0,0237          | 0,0230                    | 0,0263          |                           |
| 0,0153         | 0,0230          | 0,0270         | 0,0287          | 0,0227                    | 0,0313          |                           |
| 0,0167         | 0,0303          | 0,0237         | 0,0217          | 0,0223                    | 0,0327          |                           |
| 0,0153         | 0,0230          | 0,0230         | 0,0280          | 0,0223                    | 0,0317          |                           |
| 0,0153         | 0,0273          | 0,0273         | 0.0247          | 0,0243                    | 0,0270          |                           |
| 0,0167         | 0,0243          | 0,0260         | 0,0217          | 0,0273                    | 0,0330          |                           |
| 0,0169         | 0,0260          | 0,0213         | 0,0223          | 0,0273                    | 0,0337          |                           |
| $\Sigma X1$    | $\sum X2$ =     | $\sum X3=$     | $\Sigma X4=$    | $\sum X$ 5=               | $\Sigma X6=$    | $\sum X_{\text{tot}} =$   |
| $=0,1549$      | 0,2566          | 0,2525         | 0,2285          | 0,2293                    | 0,2924          | 1,4142                    |
| $\Sigma X1^2=$ | $\Sigma X2^2 =$ | $\Sigma X3^2=$ | $\Sigma X4^2 =$ | $\sum X$ 5 <sup>2</sup> = | $\Sigma X6^2 =$ | $\sum X_{\text{tot}}^2$ = |
| 0,002417       | 0,006641        | 0,006428       | 0,005344        | 0,005335                  | 0,008664        | 0,0348                    |
| 73             | 94              | 81             | 41              | 57                        | 72              | 33                        |
| 0,01549        | 0,02566         | 0,02525        | 0,02285         | 0,02293                   | 0,02924         | 0,1414                    |
|                |                 |                |                 |                           |                 | 2                         |
|                |                 |                |                 |                           |                 |                           |

a. Menghitung jumlah kuadrat total  $(JK_{tot})$ 

$$
JK_{\text{tot}} = 0.034833 - \frac{(1.4142)^2}{60}
$$

$$
= 0.034833 - 0.033332694
$$

$$
= 0.001500306
$$

b. Menghitung jumlah kuadrat antar kelompok A (JK<sub>antar A</sub>)

$$
JK_{\text{antarA}} = \frac{(0,22133)^2}{30} - \frac{(1,4142)^2}{60}
$$

 $= 0,00163289896 - 0,033332694$ 

$$
= -0.031699795
$$

c. Menghitung jumlah kuadrat antar kelompok B (JK<sub>antar B</sub>)

$$
JK_{\text{antarB}} = \frac{(0,250067)^2}{30} - \frac{(1,4142)^2}{60}
$$

$$
= 0,00208445015 - 0,033332694
$$

$$
= 0,0312482439
$$

d. Menghitung jumlah kuadrat inter kelompok AB (J $K_{interAB}$ )

$$
JK_{\text{InterAB}} = \frac{0,11152047339}{60} - \frac{(1,4142)^2}{60} + 0,031699795 + 0,0312482493
$$
  
= 0,00185867456 - 0,033332694 + 0,031699795 + 0,0312482493  
= 0,3126740959

e. Menghitung jumlah kuadrat dalam (JKdalam)

$$
JKdalam = 199996164 - 0,00185867456 = 1,99810296544
$$

f. Menghitung jumlah kuadrat total  $(JK_{total})$ 

 $JK_{tot} = 0.031699795 + 0.3124824 + 0.3126740959 + 1.99810296544$ 

 $= 2,64495929534$ 

g. Menghitung derajat kebebasan A (db A)

db  $A = 30 - 1$ 

 $= 29 = 2,91375$  (dilihat dari tabel Q kemudian di Interpolasi)

h. Menghitung derajat kebebasan B (db B)

db  $B = 30 - 1$ 

 $= 29 = 2.91375$  (dilihat dari tabel Q kemudian di Interpolasi)

i. Menghitung derajat kebebasan inter AB (db inter AB)

db inter AB = 2,91375 x 2,91375

$$
= 8,4899390625
$$

j. Menghiutung derajat kebebasan dalam (db dalam)

db dalam =  $60 - 8,4899390625$ 

 $= 51,5100609375$ 

k. Menghitung rerata kuadrat A (MKA)

 $MK_A = 0.031699795 : 2,91375$ 

 $= -0,0108653844$ 

l. Menghitung rerata kuadrat B (MKB)

$$
MK_{B} = -0.0312482439 : 2.91375
$$

 $= -0,01072440803$ 

m. Menghitung rerata kuadrat inter AB (MKAB)

$$
MKAB = 0,3126740959 : 8,4899390625
$$
  
= 0,00368287797

n. Menghitung rerata kuadrat dalam (MK<sub>dal</sub>)

MK<sub>dal</sub> =1,99810296544 **: 51,5100609375** 

 $= 0,03879053779$ 

# **Lampiran 5. Uji Tukey**

Uji t 1 - 2 = 
$$
\frac{0.015490 - 0.025660}{\sqrt{\frac{0.0388}{60}}} = \frac{-0.01017}{0.00065} = 15,6461538462 \text{ (signifikan)}
$$

Uji t 1 – 3 =  $\frac{0.015490 - 0.025250}{\sqrt{2.0000}}$  $\frac{0,0388}{60}$ 60  $=\frac{-0,00976}{0,00065}$  $\frac{10,00976}{0,00065} = 15,015384615$  (signifikan)

Uji t 1 – 4 = 
$$
\frac{0.015490 - 0.022850}{\sqrt{\frac{0.0388}{60}}} = \frac{-0.00736}{0.00065} = 11,323076923
$$
 (signifikan)

Uji t 1 – 5 = 
$$
\frac{0.015490 - 0.022930}{\sqrt{\frac{0.0388}{60}}} = \frac{-0.00744}{0.00065} = 11,446153846
$$
 (signifikan)

Uji t 1 – 6 = 
$$
\frac{0.015490 - 0.029240}{\sqrt{\frac{0.0388}{60}}} = \frac{-0.01375}{0.00065} = 21,153846154
$$
 (signifikan)

Uji t 2 – 5 = 
$$
\frac{0.025660 - 0.022930}{\sqrt{\frac{0.0388}{60}}} = \frac{0.00273}{0.00065} = 4.2
$$
 (signifikan)

Uji t 2 – 6 = 
$$
\frac{0.025660 - 0.029240}{\sqrt{\frac{0.0388}{60}}} = \frac{-0.00358}{0.00065} = 5,5076923077 \text{ (signifikan)}
$$

Uji t 3 – 6 = 
$$
\frac{0.025250 - 0.022930}{\sqrt{\frac{0.0388}{60}}} = \frac{0.00232}{0.00065} = 3,56923076923
$$
 (signifikan)

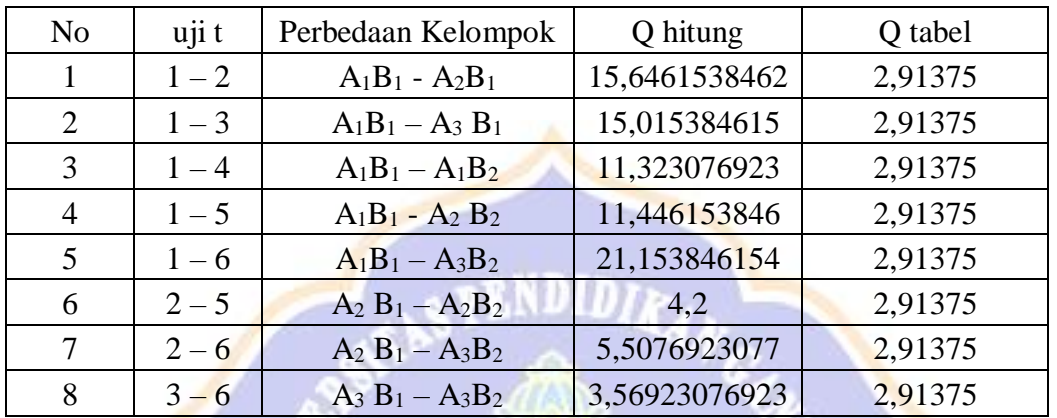

## **Lampiran 6. Distribusi Tabel Q**

| $a = 0.05$ |                |      |      |       |       |       |       |                | $a = 0.01$ |                        |                |       |       |       |       |         |              |       |       |
|------------|----------------|------|------|-------|-------|-------|-------|----------------|------------|------------------------|----------------|-------|-------|-------|-------|---------|--------------|-------|-------|
| k<br>df    | $\overline{2}$ | 3    | 4    | 5     | 6     | 7     | 8     | $\overline{9}$ | 10         | $\boldsymbol{k}$<br>df | $\overline{2}$ | ä     |       | 5     | 6     | 7       | $\mathbf{S}$ | 9     | 10    |
| 1          | 18.0           | 27.0 | 328  | 37.1  | 40.4  | 43.1  | 45.4  | 47.4           | 49.1       | 1                      | 90.0           | 135   | 164   | 186   | 202   | 216     | 227          | 237   | 246   |
| 2          | 6.08           | 8.33 | 9.80 | 10.88 | 11.73 | 12.43 | 13.03 | 13.54          | 13.99      | $^{2}$                 | 13.90          | 19.02 | 22.56 | 25.37 | 27.76 | 29.86   | 31.73        | 33.41 | 34.93 |
| 3          | 4.50           | 5.91 | 6.82 | 7.50  | 8.04  | 8,48  | 8.85  | 9.18           | 9.46       | 3                      | 8.26           | 10.62 | 12.17 | 13.32 | 14.24 | 15.00   | 15.65        | 16.21 | 16.71 |
|            | 3.93           | 5.04 | 5.76 | 6.29  | 6.71  | 7.05  | 7.35  | 7.60           | 7.83       | 4                      | 6.51           | 8.12  | 9.17  | 9.96  | 10.58 | 11.10   | 11.54        | 11.92 | 12.26 |
| 5          | 3.64           | 4.60 | 5.22 | 5.67  | 6.03  | 6.33  | 6.58  | 6.80           | 6.99       | 5                      | 5.70           | 6.98  | 7.80  | 8.42  | 8.91  | 9.32    | 9.67         | 9.97  | 10.24 |
| б          | 3.46           | 4.34 | 4.90 | 5.30  | 5.63  | 5.90  | 6.12  | 6.32           | 6.49       | б                      | 5.24           | 6.33  | 7.03  | 7.56  | 7.97  | 8.32    | 8.61         | 8.87  | 9.10  |
| 7          | 3.34           | 4.16 | 4.68 | 5.06  | 5.36  | 5.61  | 5.82  | 6.00           | 6.16       | 7                      | 4.95           | 5.92  | 6.54  | 7.00  | 7.37  | 7.68    | 7.94         | 8.17  | 8.37  |
| 8          | 3.26           | 4.04 | 4.53 | 4.89  | 5.17  | 5.40  | 5.60  | 5.77           | 5.92       | $\dot{\mathbf{S}}$     | 4.75           | 5.64  | 6.20  | 6.62  | 6.96  | 7.24    | 7.47         | 7.68  | 7.86  |
| 9          | 3.20           | 3.95 | 4.41 | 4.76  | 5.02  | 5.24  | 5.43  | 5.59           | 5.74       | 9                      | 4.60           | 5.43  | 5.96  | 6.35  | 6.66  | 6.91    | 7.13         | 7.33  | 7.49  |
| 10         | 3.15           | 3.88 | 4.33 | 4.65  | 4.91  | 5.12  | 5.30  | 5.46           | 5.60       | 10                     | 4.48           | 5.27  | 5.77  | 6.14  | 6.43  | 6.67    | 6.87         | 7.05  | 7.21  |
| 11         | 3.11           | 3.82 | 4.26 | 4.57  | 4.82  | 5.03  | 5.20  | 5.35           | 5.49       | 11                     | 4.39           | 5.15  | 5.62  | 5.97  | 6.25  | 6.48    | 6.67         | 6.84  | 6.99  |
| 12         | 3.08           | 3.77 | 4.20 | 4.51  | 4.75  | 4.95  | 5.12  | 5.27           | 5.39       | 12                     | 4.32           | 5.05  | 5.50  | 5.84  | 6.10  | 6.32    | 6.51         | 6.67  | 6.81  |
| 13         | 3.06           | 3.73 | 4.15 | 4.45  | 4.69  | 4.88  | 5.05  | 5.19           | 5.32       | 13                     | 4.26           | 4.96  | 5.40  | 5.73  | 5.98  | 6.19    | 6.37         | 6.53  | 6.67  |
| 14         | 3.03           | 3.70 | 4.11 | 4.41  | 4.64  | 4.83  | 4.99  | 5.13           | 5.25       | 14                     | 4.21           | 4.89  | 5.32  | 5.63  | 5.88  | 6.08    | 6.26         | 6.41  | 6.54  |
| 15         | 3.01           | 3.67 | 4.08 | 4.37  | 4.59  | 4.78  | 4.94  | 5.08           | 5.20       | 15                     | 4.17           | 4.84  | 5.25  | 5.56  | 5.80  | 5.99    | 6.16         | 6.31  | 6.44  |
| 16         | 3.00           | 3.65 | 4.05 | 4.33  | 4.56  | 4.74  | 4.90  | 5.03           | 5.15       | 16                     | 4.13           | 4.79  | 5.19  | 5.49  | 5.72  | 5.92    | 6.08         | 6.22  | 6.35  |
| 17         | 2.98           | 3.63 | 4.02 | 4.30  | 4.52  | 4.70  | 4.86  | 4.99           | 5.11       | 17                     | 4.10           | 4.74  | 5.14  | 5.43  | 5.66  | 5.85    | 6.01         | 6.15  | 6.27  |
| 18         | 2.97           | 3.61 | 4.00 | 4.28  | 4.49  | 4.67  | 4.82  | 4.96           | 5.07       | 18                     | 4.07           | 4.70  | 5.09  | 5.38  | 5.60  | 5.79    | 5.94         | 6.08  | 6.20  |
| 19         | 2.95           | 3.59 | 3.98 | 4.25  | 4.47  | 4.65  | 4.79  | 4.92           | 5.04       | 19                     | 4.05           | 4.67  | 5.05  | 5.33  | 5.55  | 5.73    | 5.89         | 6.02  | 6.14  |
| 20         | 2.95           | 3.58 | 3.96 | 4.23  | 4.45  | 4.62  | 4.77  | 4.90           | 5.01       | 20                     | 4.02           | 4.64  | 5.02  | 5.29  | 5.51  | 5.69    | 5.84         | 5.97  | 6.09  |
| 24         | 2.92           | 3.53 | 3.90 | 4.17  | 4.37  | 4.54  | 4.68  | 4.81           | 4.92       | 24                     | 3.96           | 4.55  | 4.91  | 5.17  | 5.37  | 5.54    | 5.69         | 5.81  | 5.92  |
| 30         | 2.89           | 3.49 | 3.85 | 4.10  | 4.30  | 4.46  | 4.60  | 4.72           | 4.82       | 30                     | 3.89           | 4.45  | 4.80  | 5.05  | 5.24  | 5.40    | 5.54         | 5.65  | 5.76  |
| 40         | 2.86           | 3.44 | 3.79 | 4.04  | 4.23  | 4.39  | 4.52  | 4.63           | 4.73       | 40                     | 3.82           | 4.37  | 4.70  | 4.93  | 5.11  | $-5.26$ | 5.39         | 5.50  | 5.60  |
| 60         | 2.83           | 3.40 | 3.74 | 3.98  | 4.16  | 4.31  | 4.44  | 4.55           | 4.65       | 60                     | 3.76           | 4.28  | 4.59  | 4.82  | 4.99  | 5.13    | 5.25         | 5.36  | 5.45  |
| 120        | 2.80           | 3.36 | 3.68 | 3.92  | 4.10  | 4.24  | 4.36  | 4.47           | 4.56       | 120                    | 3.70           | 4.20  | 4.50  | 4.71  | 4.87  | 5.01    | 5.12         | 5.21  | 5.30  |
| $\infty$   | 2.77           | 3.31 | 3.63 | 3.86  | 4.03  | 4.17  | 4.29  | 4.39           | 4.47       | $\infty$               | 3.64           | 4.12  | 4.40  | 4.60  | 4.76  | 4.88    | 4.99         | 5.08  | 5.16  |

TABLE: Q SCORES FOR TUKEY'S METHOD

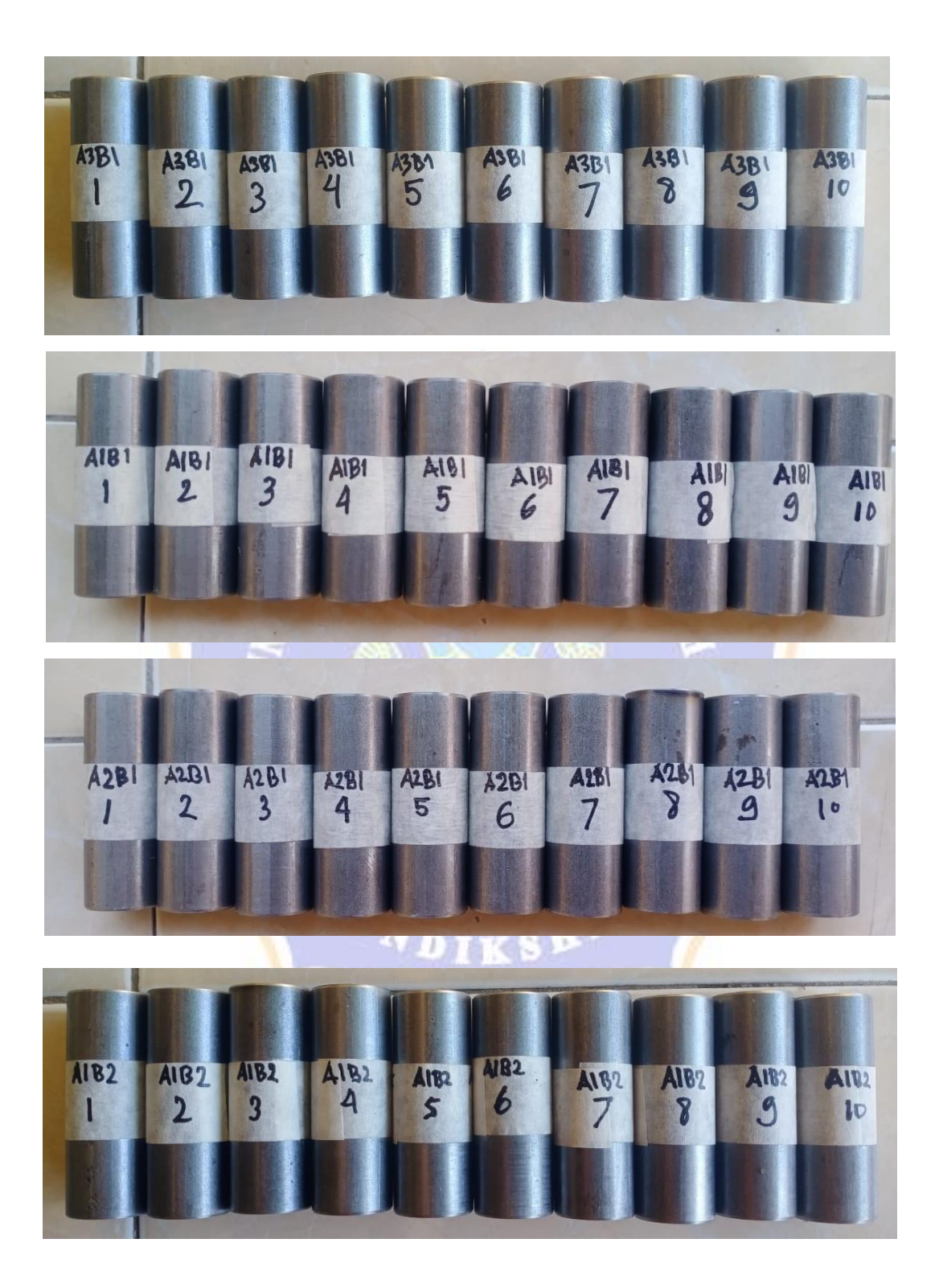

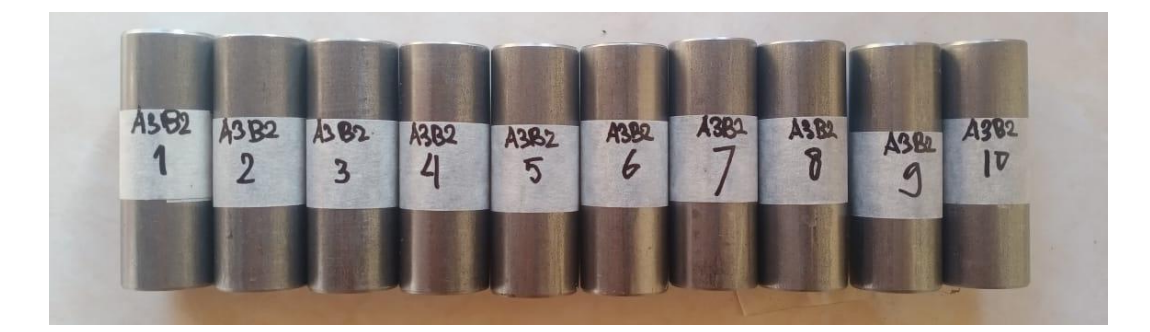

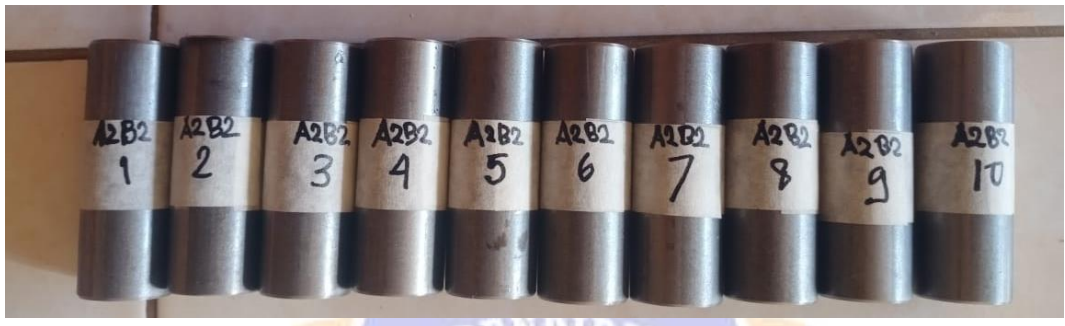

**ENDIDI** 

7

**Lampiran 8. Pahat Bubut Untuk Spesimen**

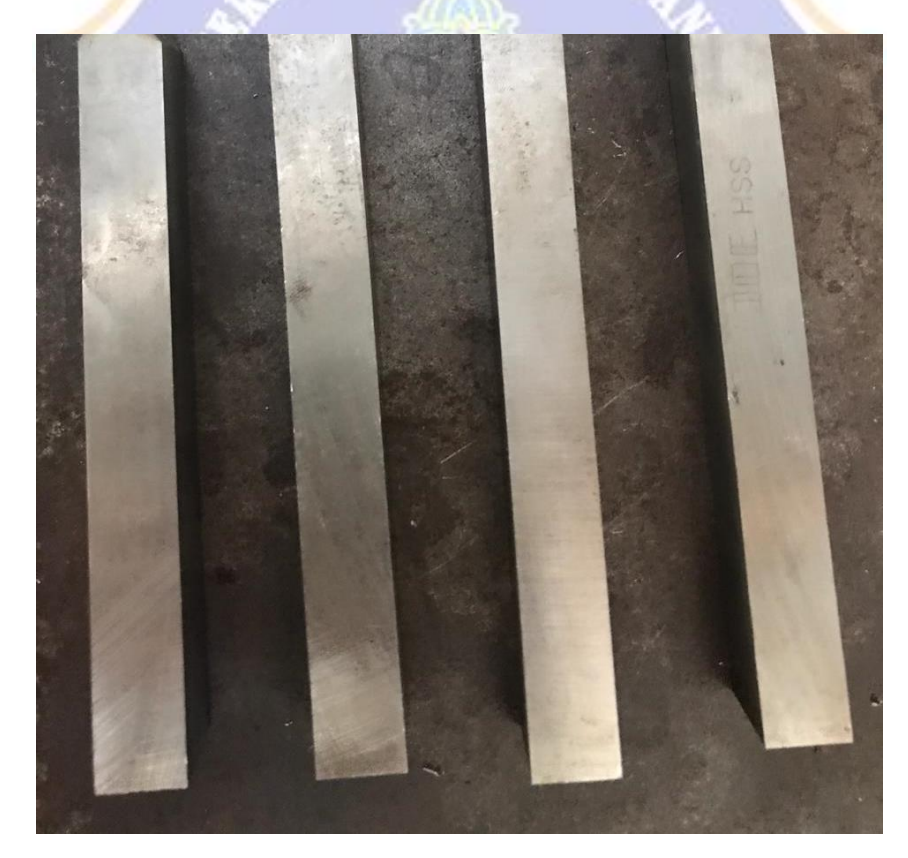

**Lampiran 9. Deskripsi Uji Normalitas YA1B1**

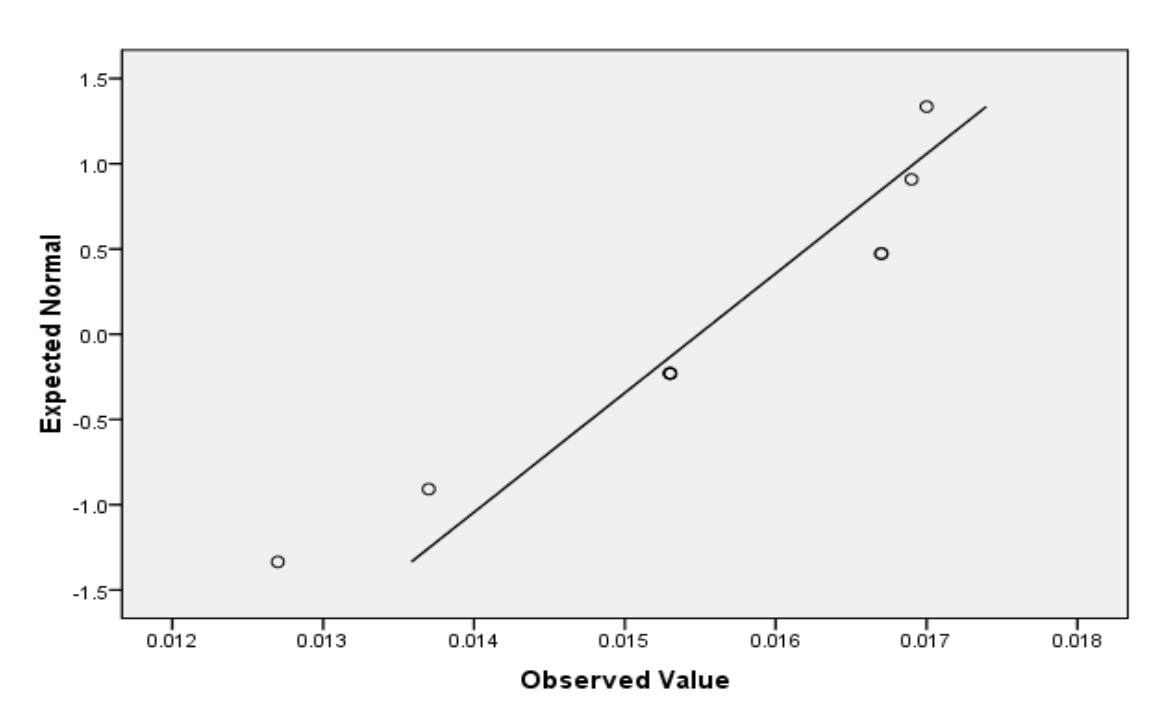

Normal Q-Q Plot of YA1B1

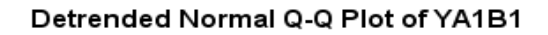

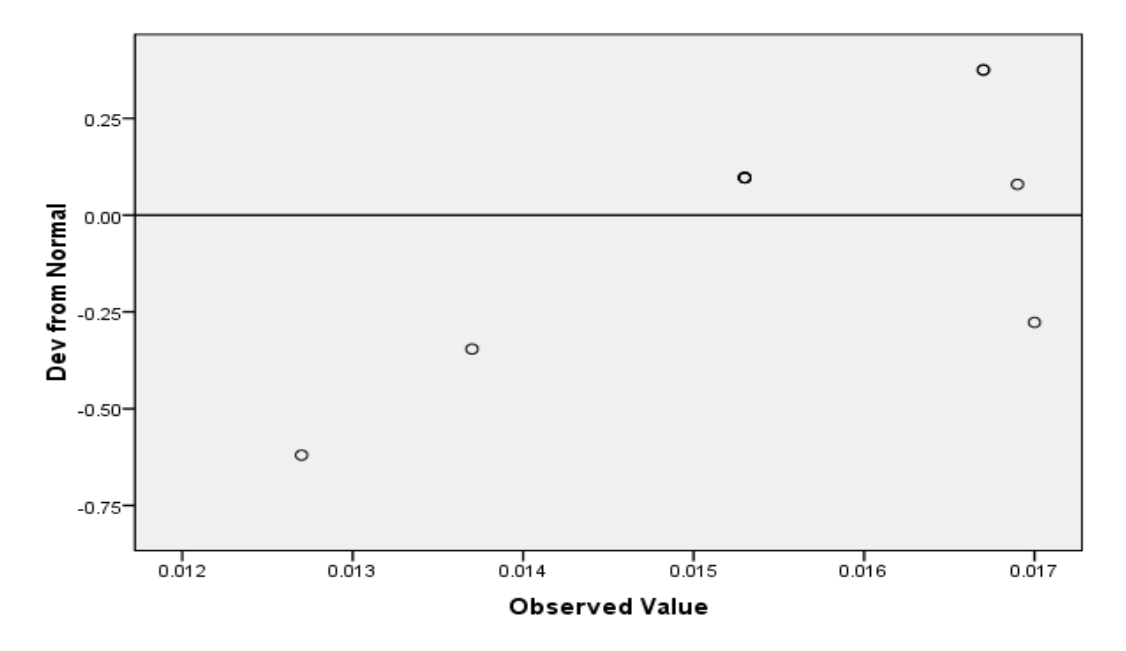

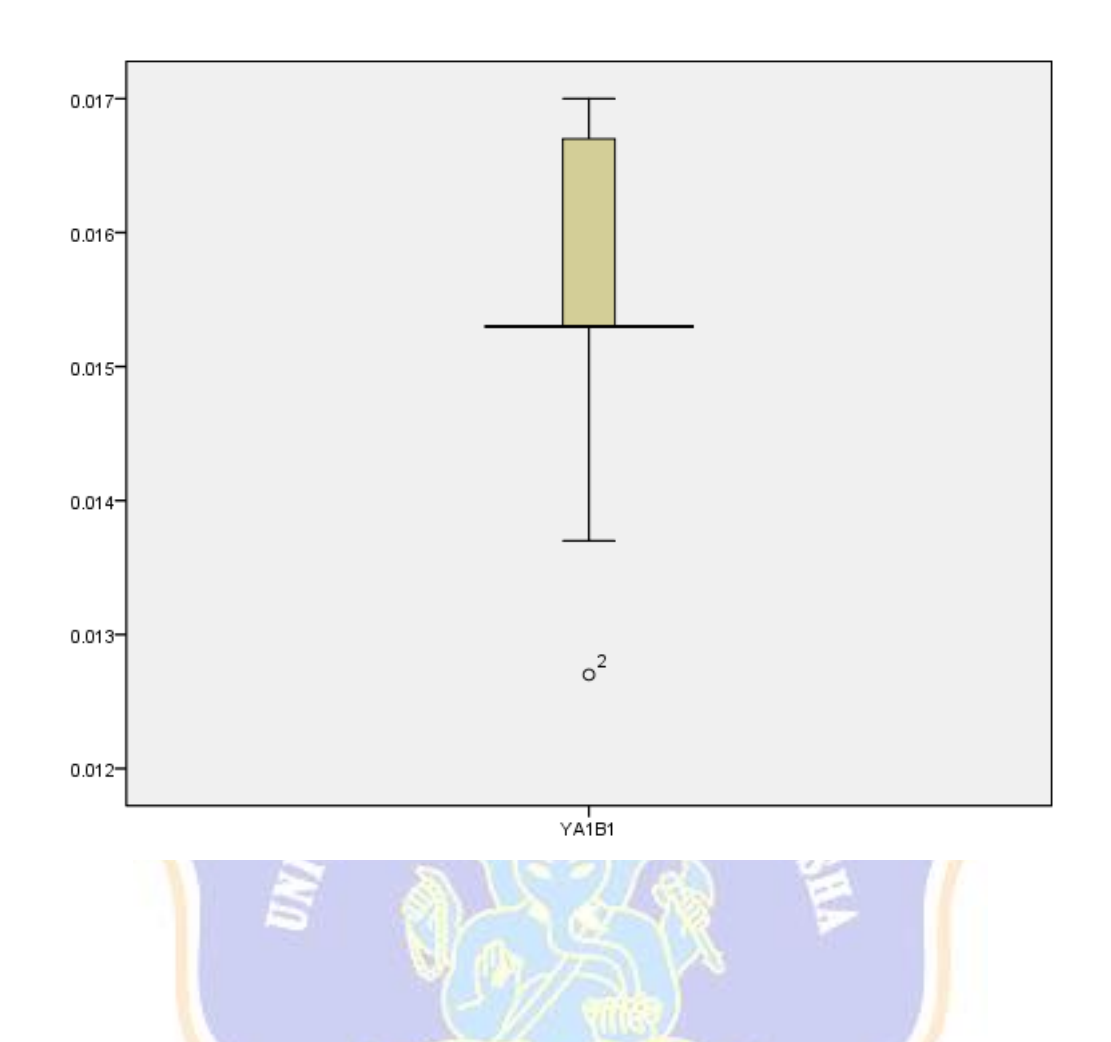

**Lampiran 10. Deskripsi Uji Normalitas YA2B1**

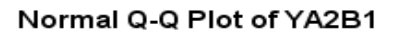

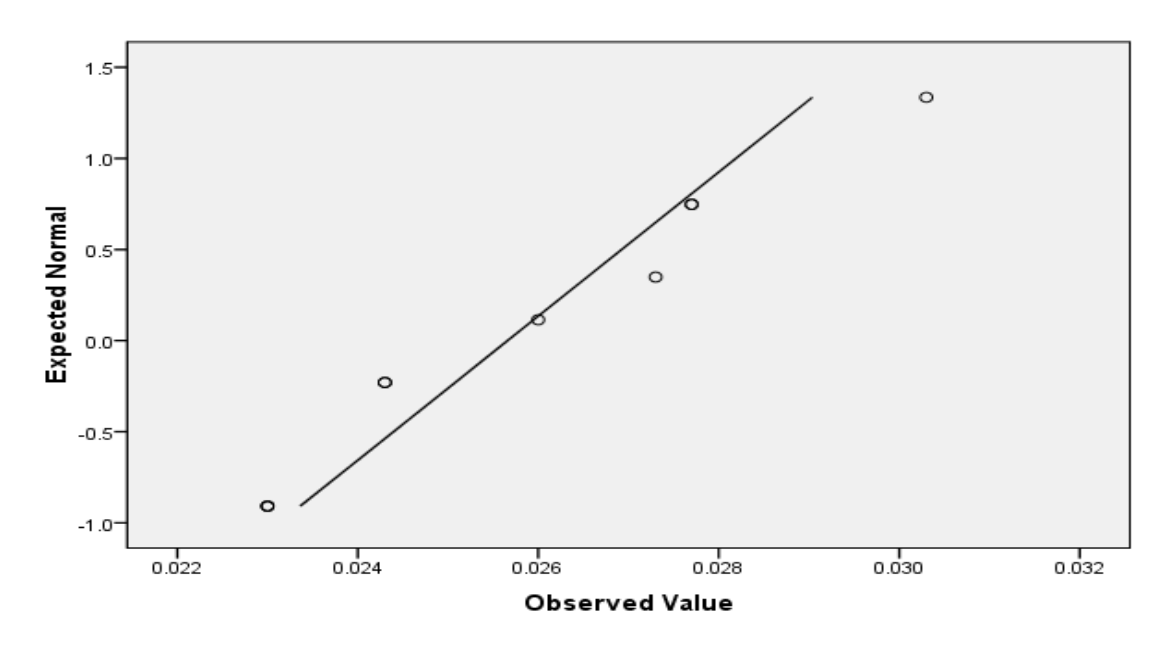

Detrended Normal Q-Q Plot of YA2B1

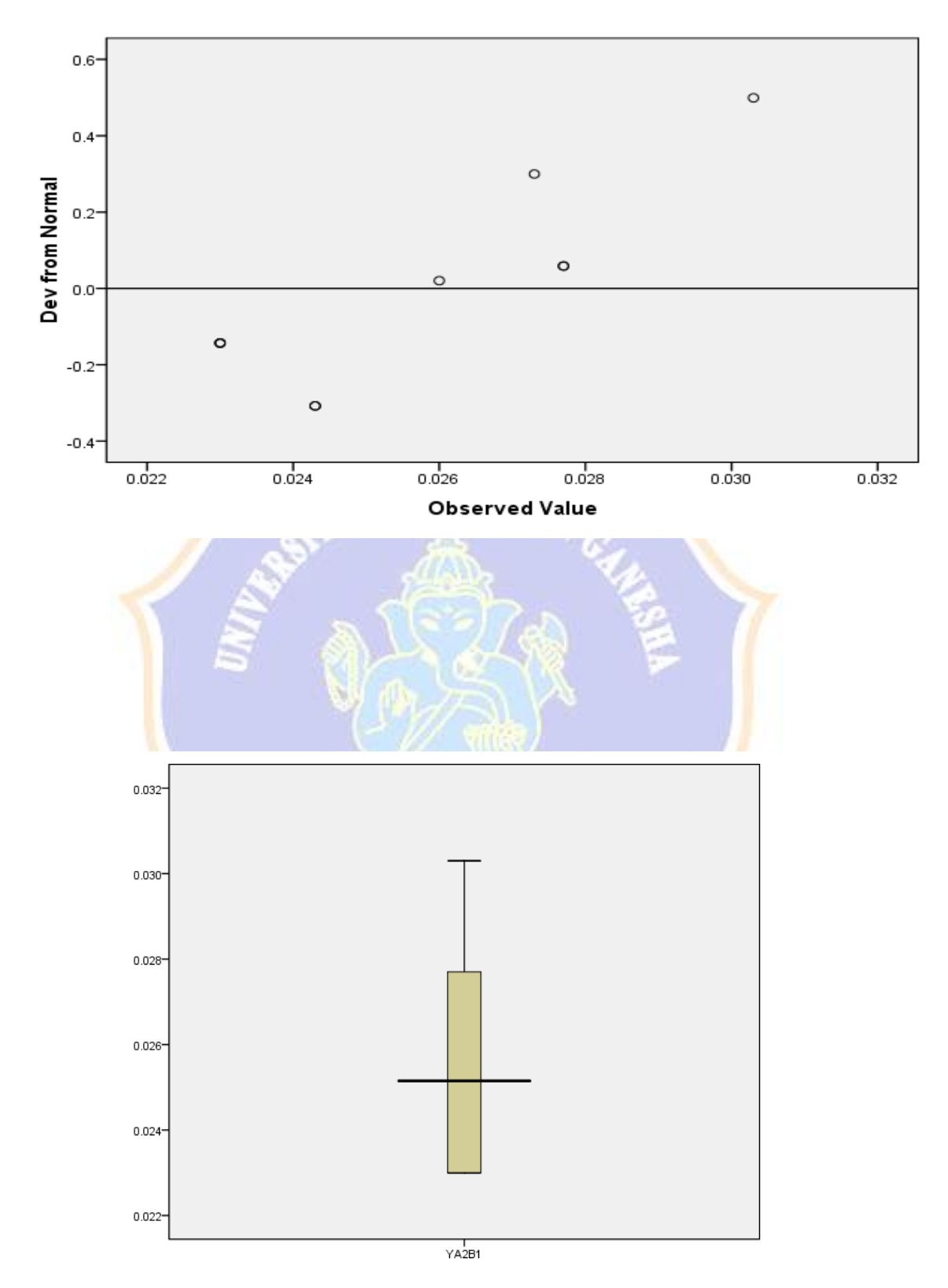

## **Lampiran 11. Deskripsi Uji Normalitas YA3B1**

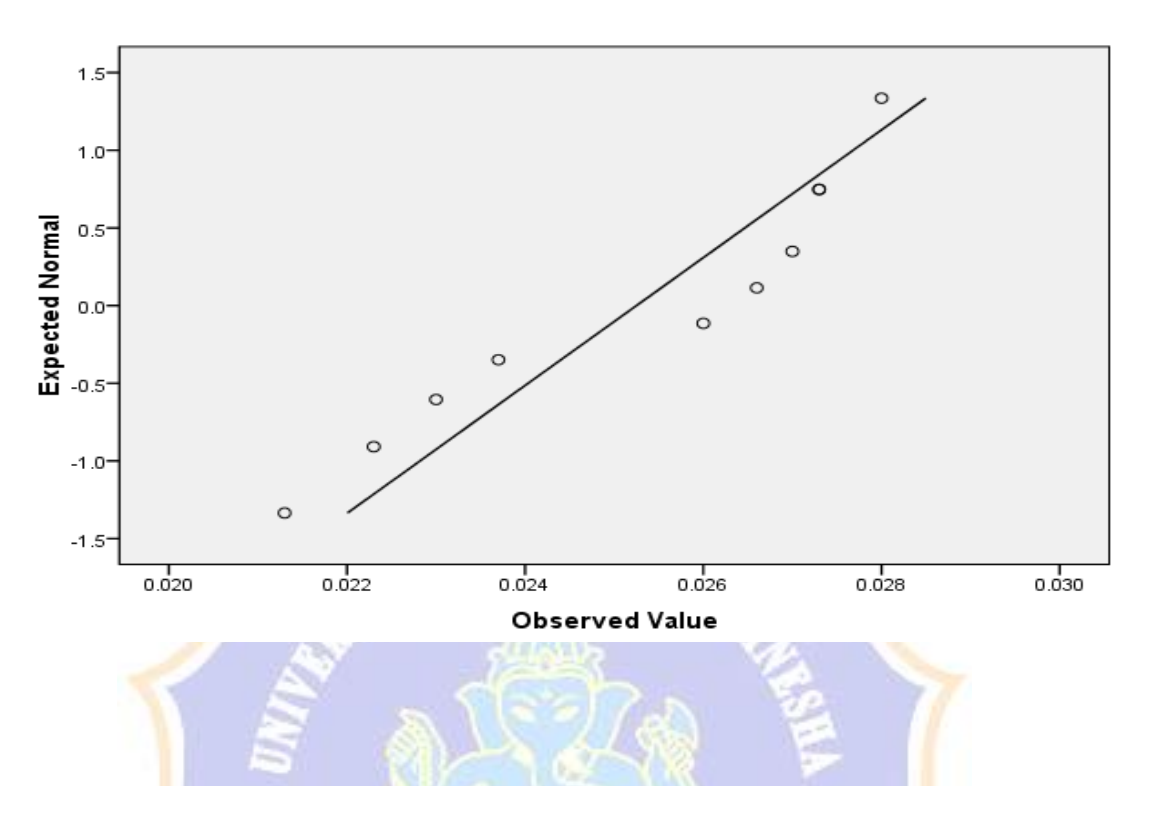

Normal Q-Q Plot of YA3B1

Detrended Normal Q-Q Plot of YA3B1

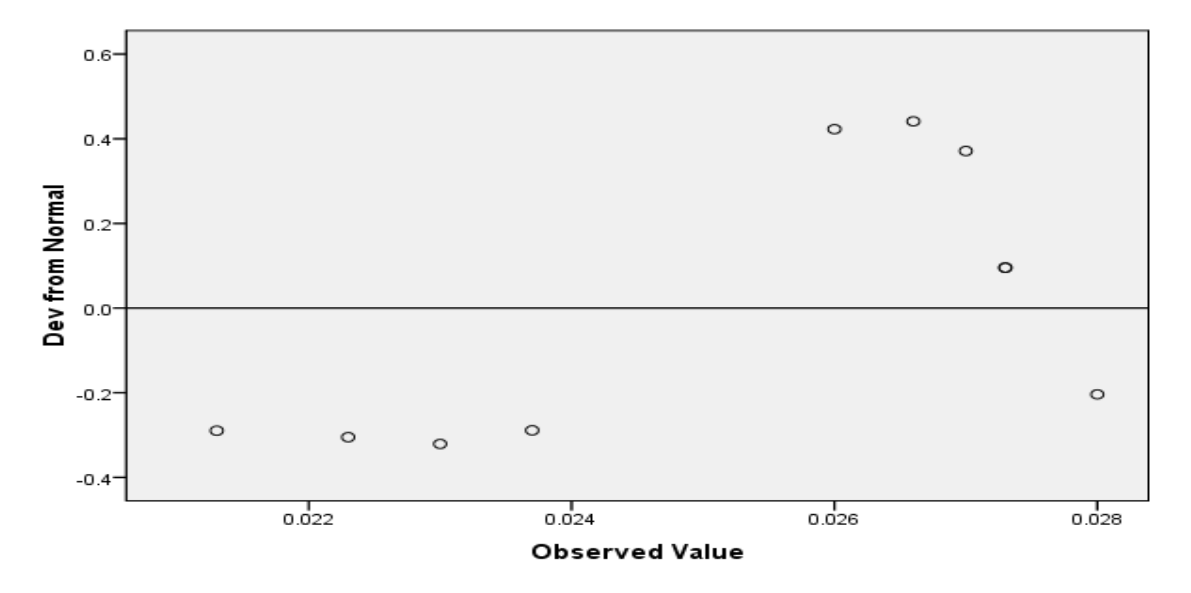

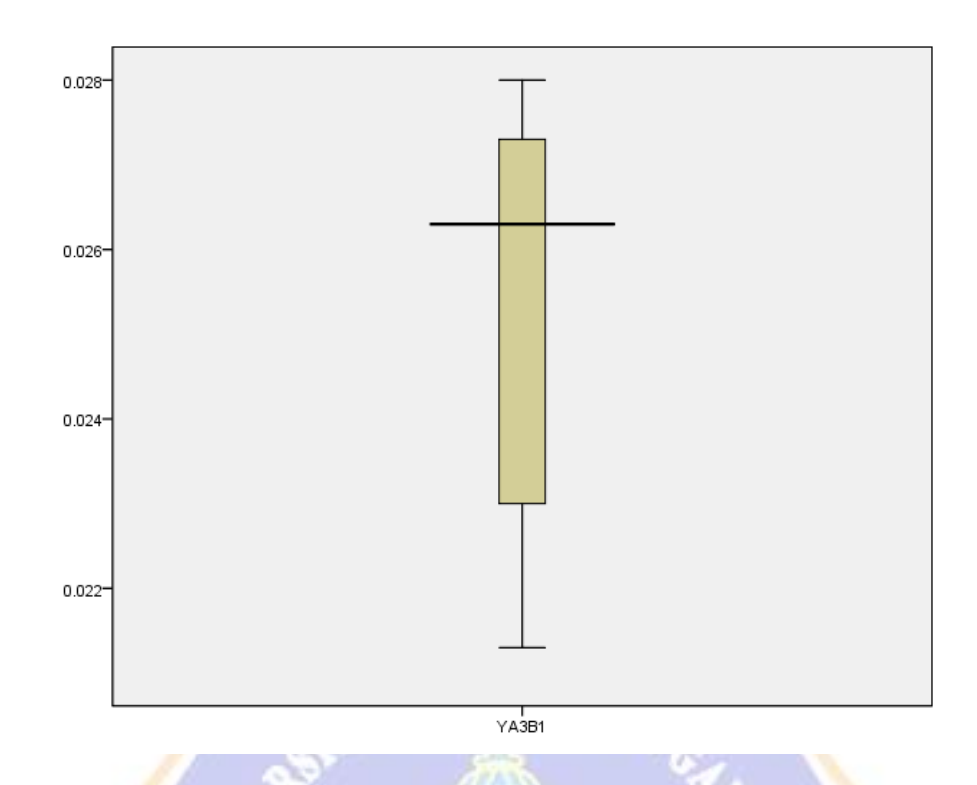

**Lampiran 12. Deskripsi Uji Normalitas YA1B2**

Normal Q-Q Plot of YA2B1

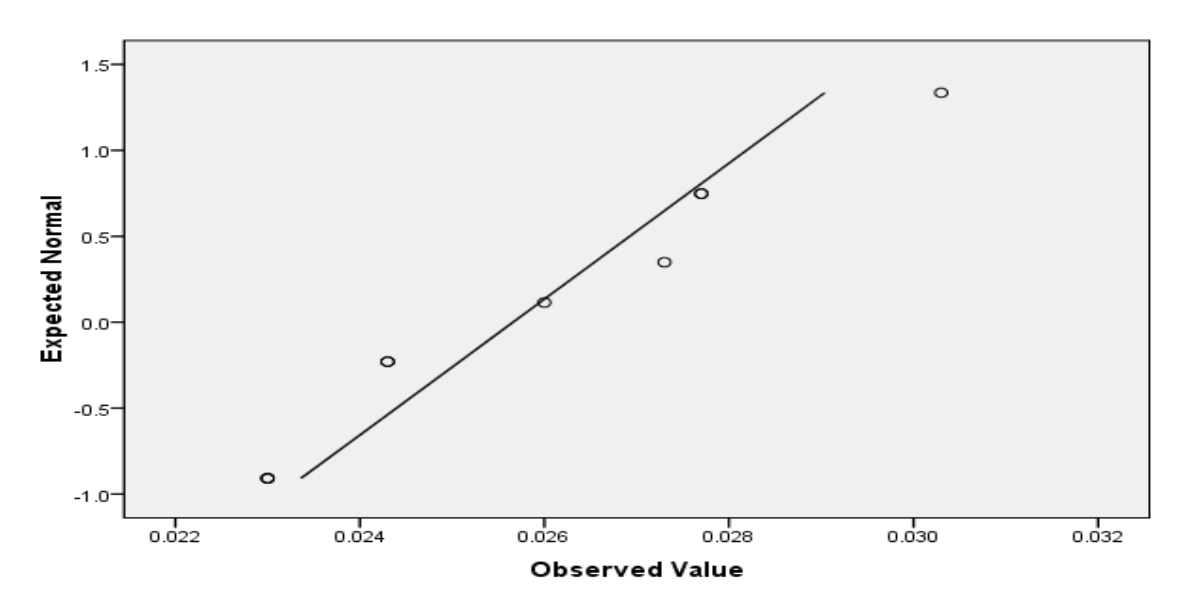

Detrended Normal Q-Q Plot of YA2B1

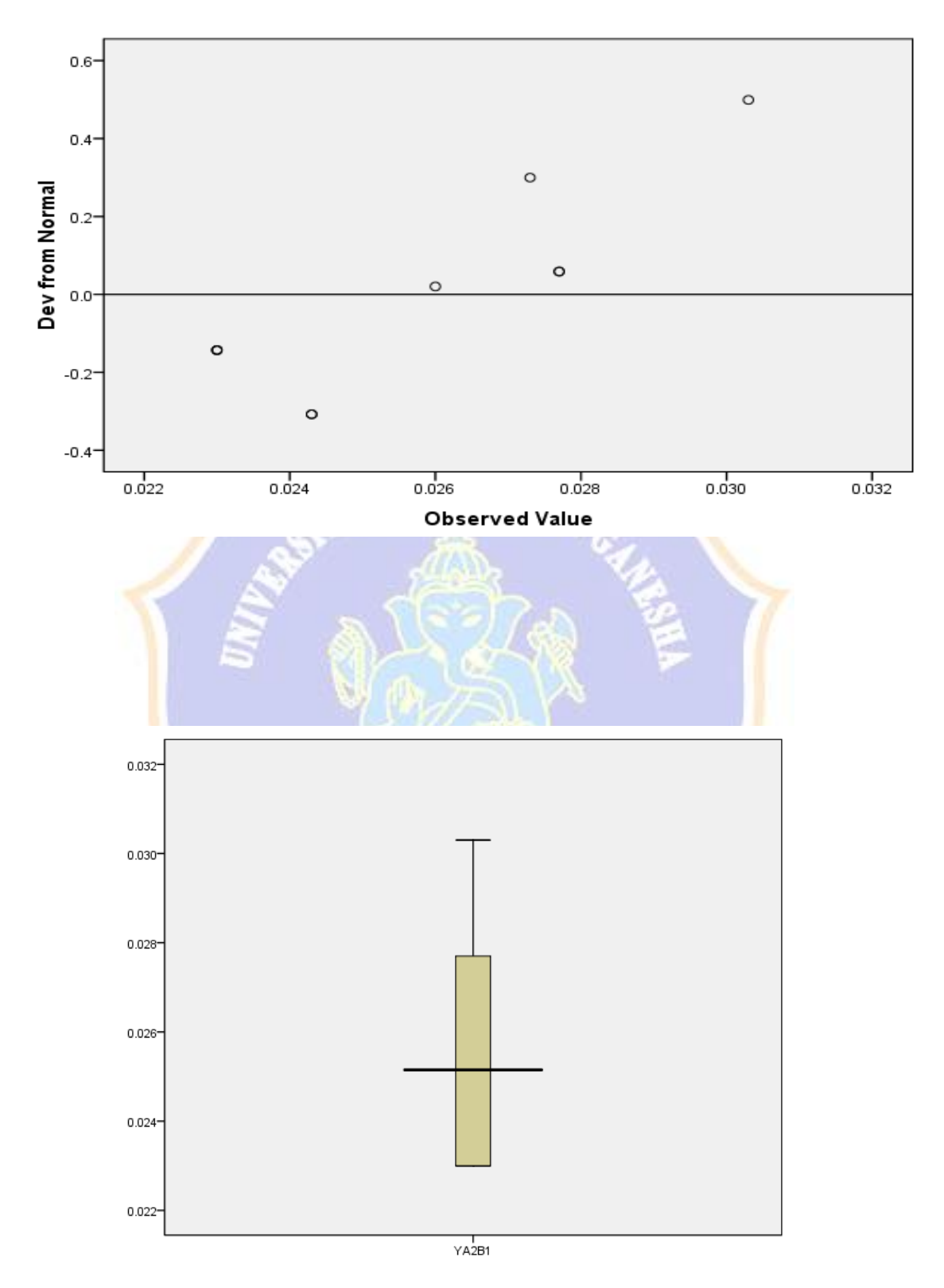

## **Lampiran. 13 Deskripsi Uji Normalitas YA2B2**

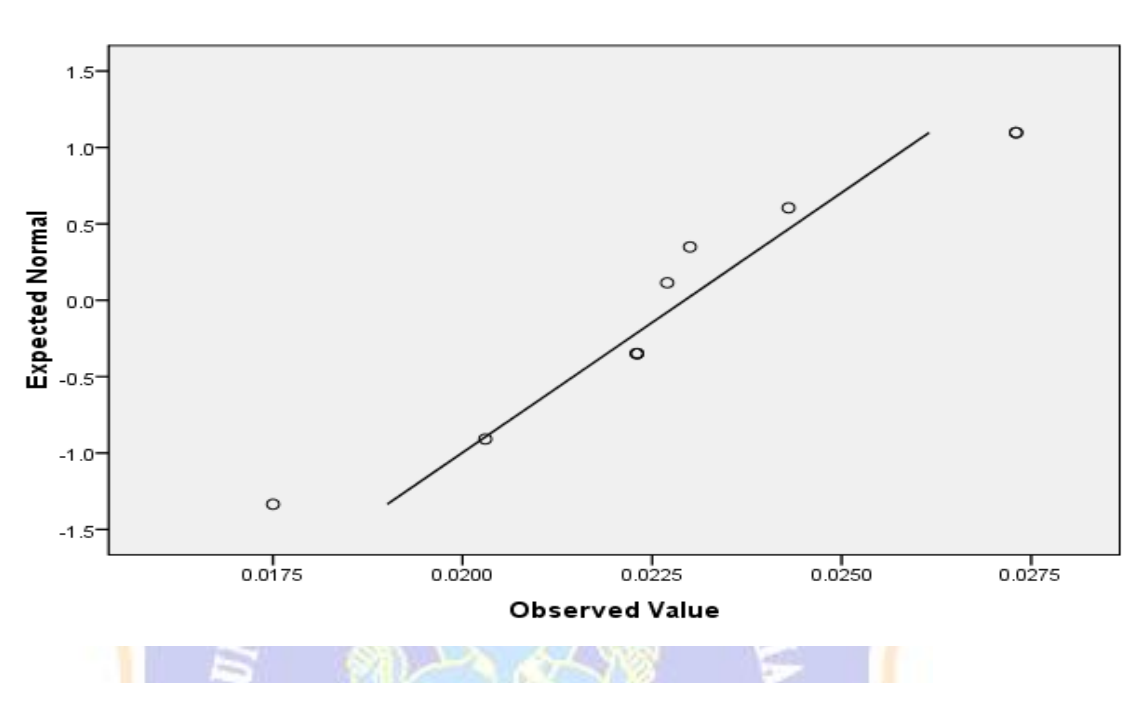

Normal Q-Q Plot of YA2B2

Detrended Normal Q-Q Plot of YA2B2

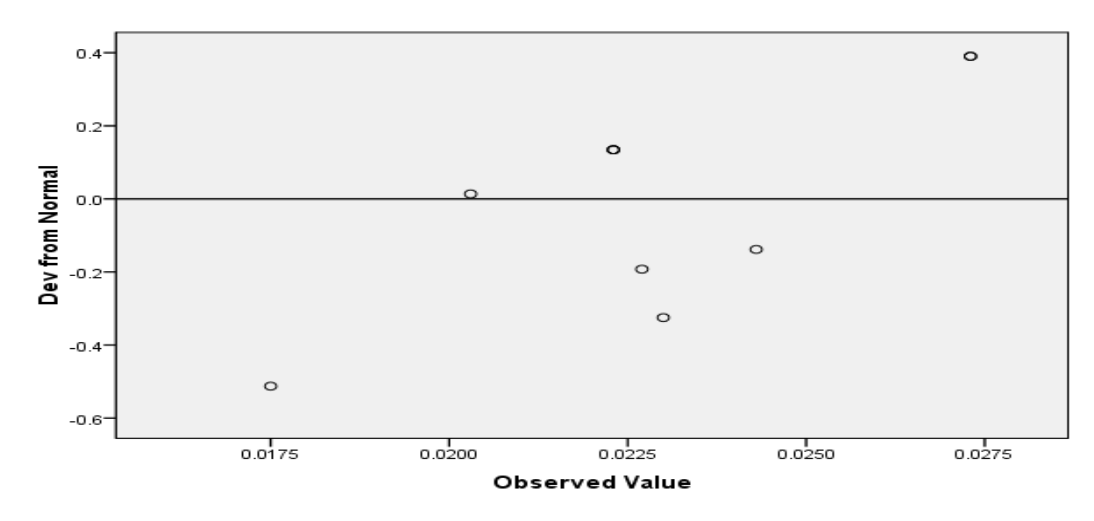

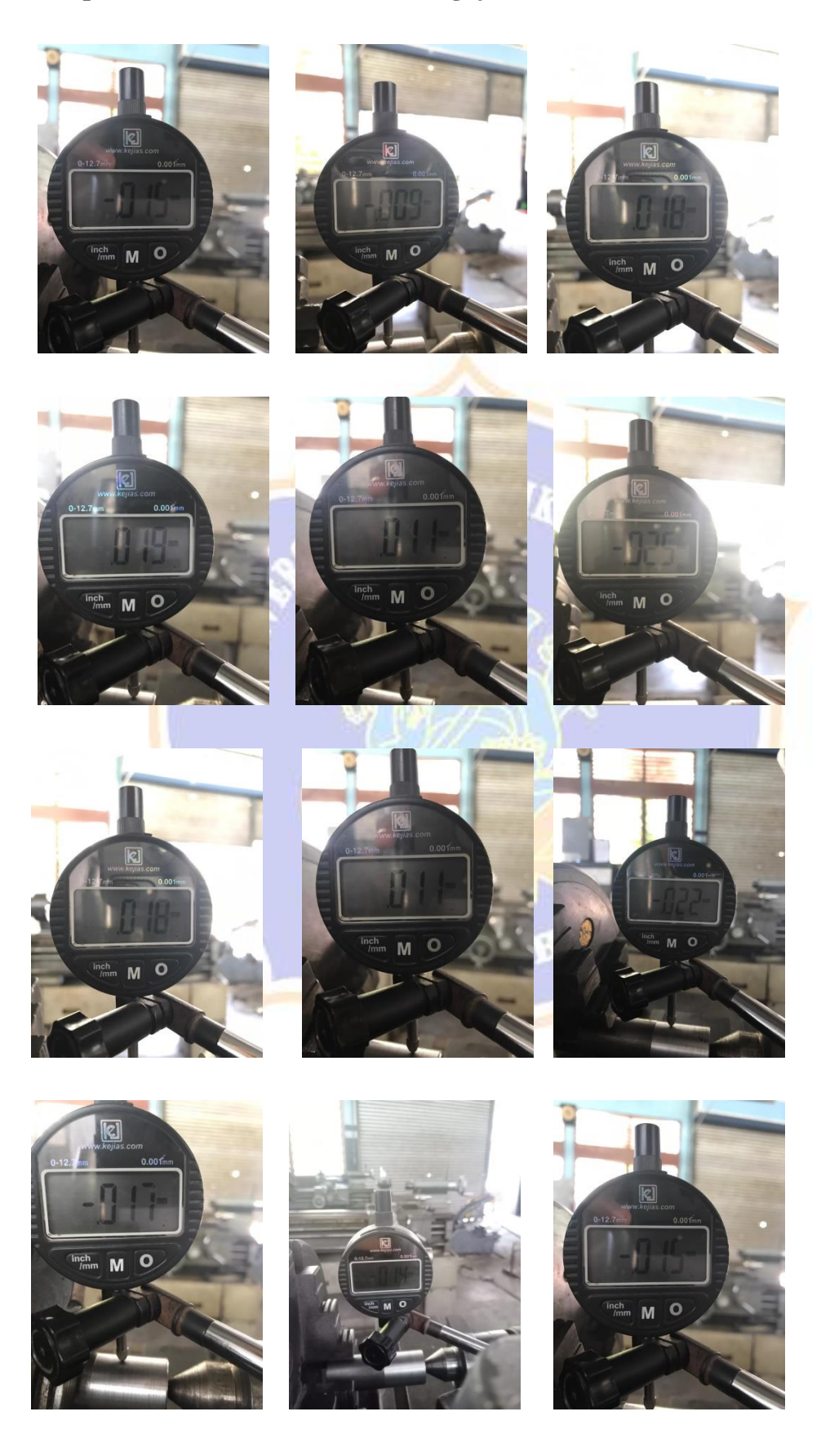

# **Lampiran 14. Dokumentasi Hasil Pengujian Kekasaran YA1B1**

# **Lampiran 15. Dokumentasi Hasil Pengujian Kekasaran YA2B1**

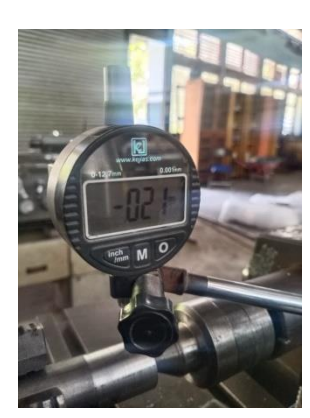

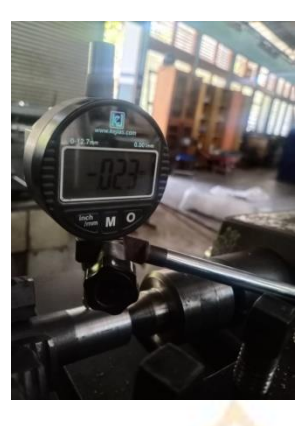

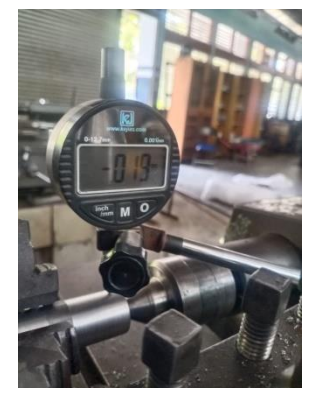

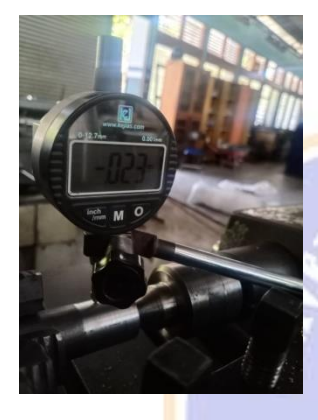

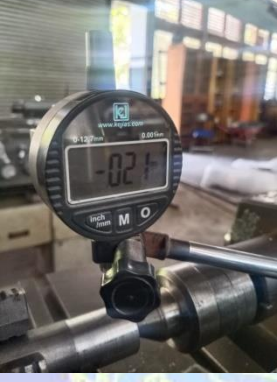

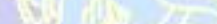

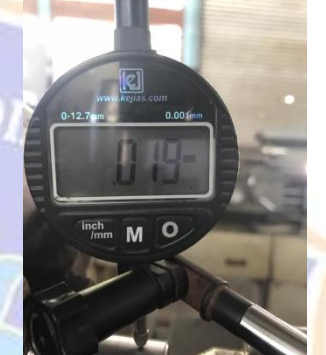

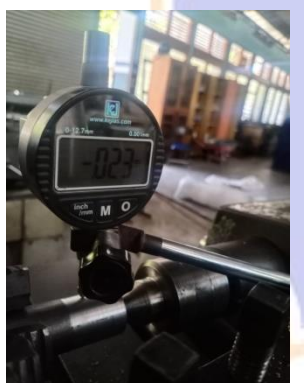

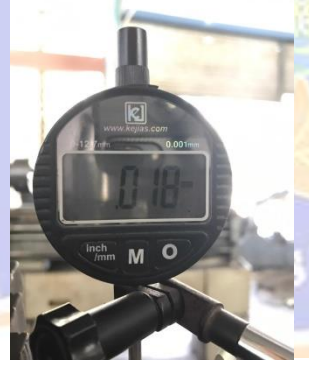

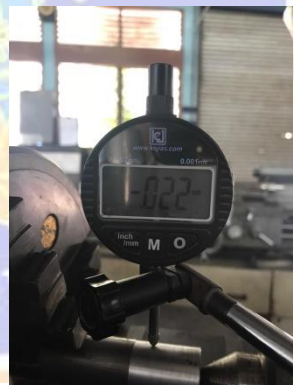

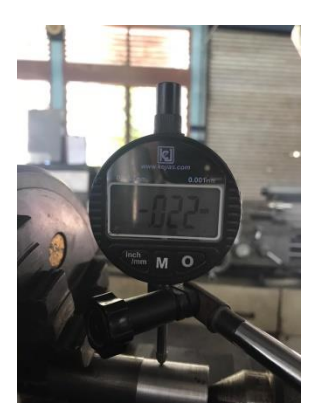

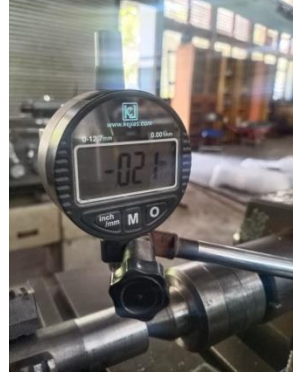

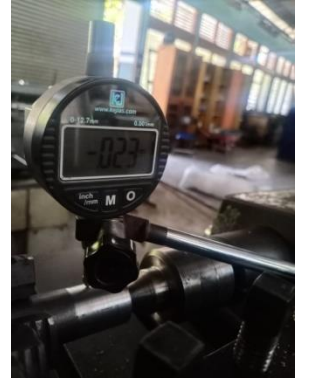

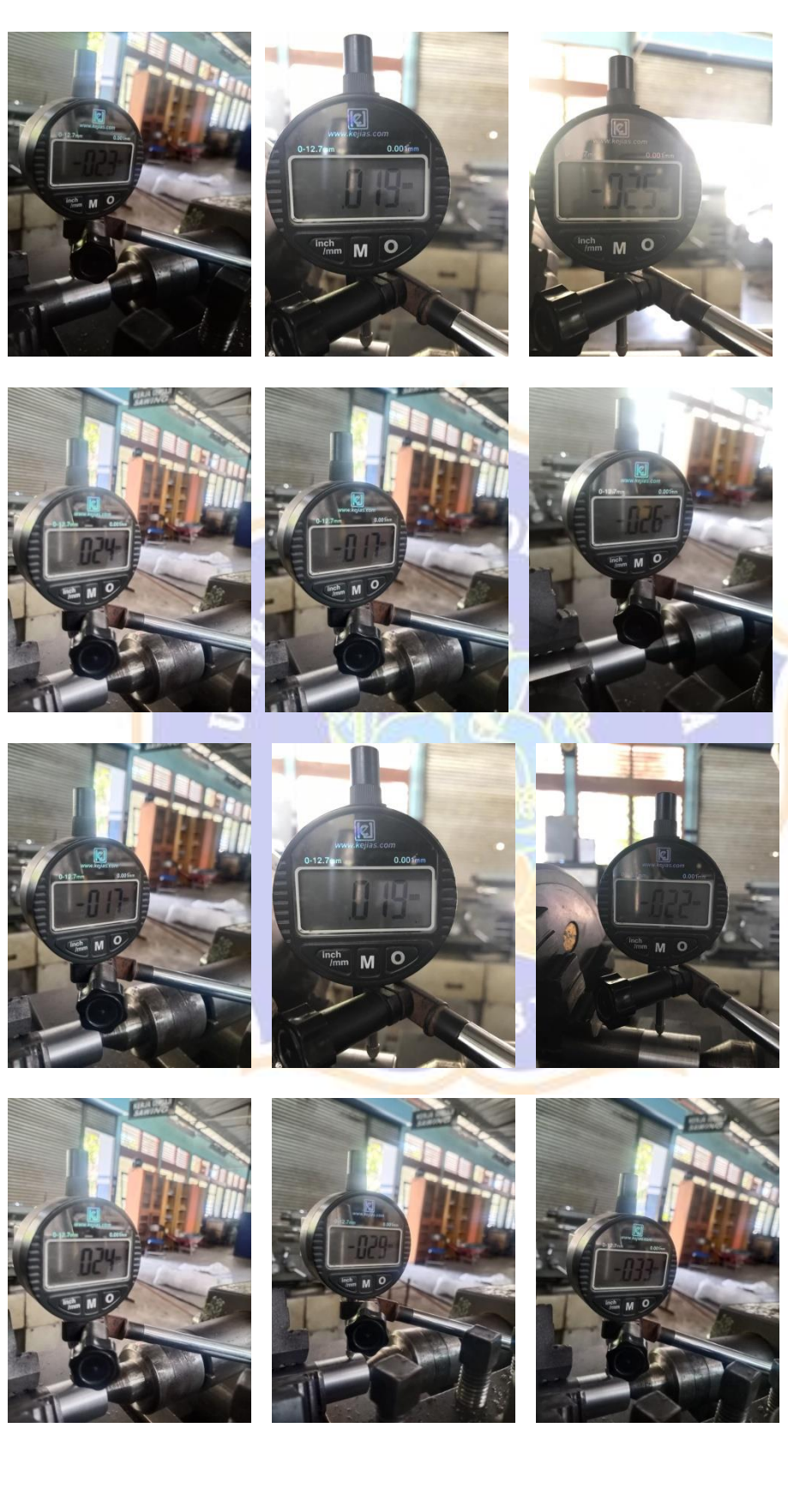

# **Lampiran 16. Dokumentasi Hasil Pengujian Kekasaran YA3B1**

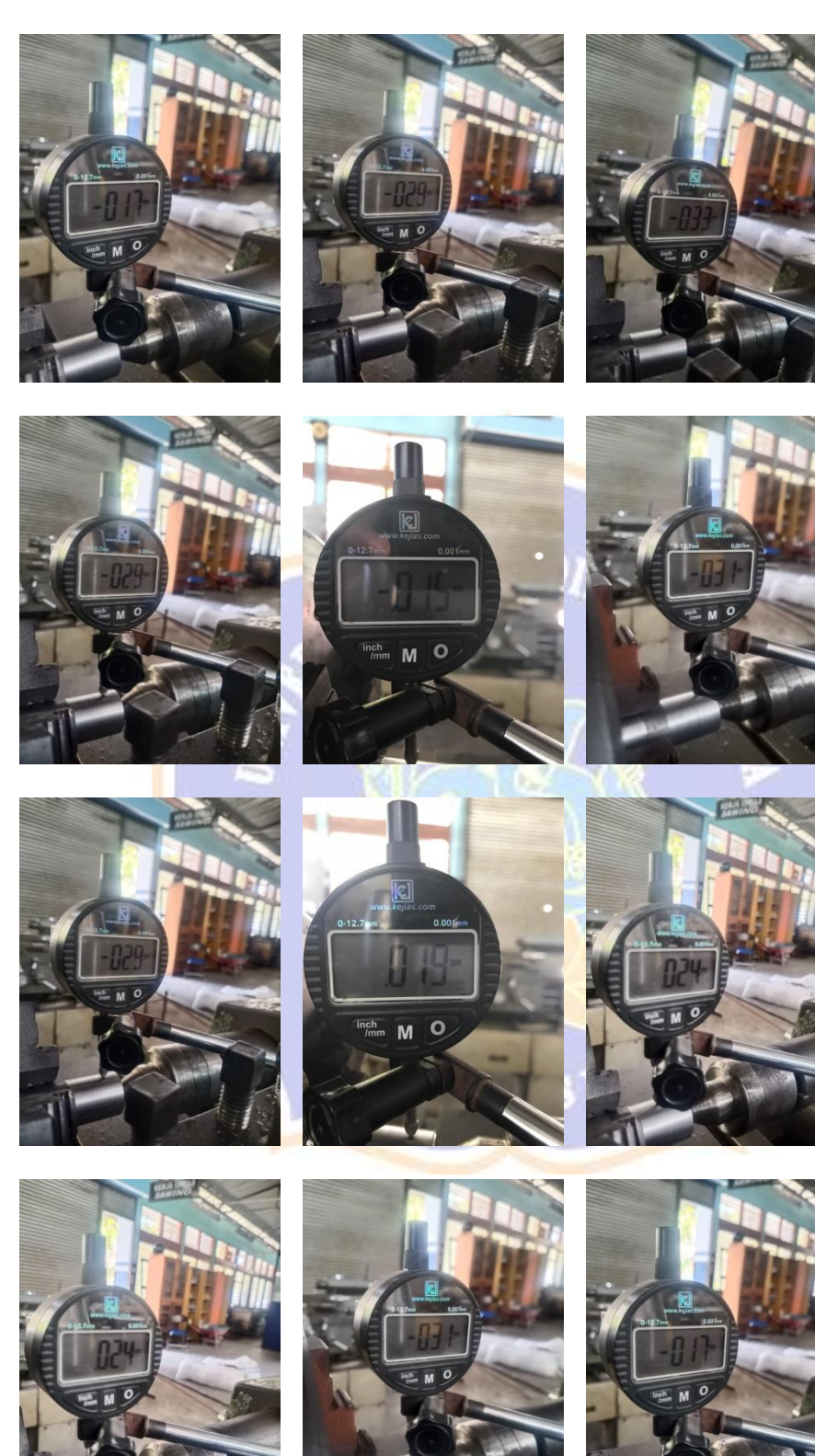

**Lampiran 17. Dokumentasi Hasil Pengujian Kekasaran YA1B2**

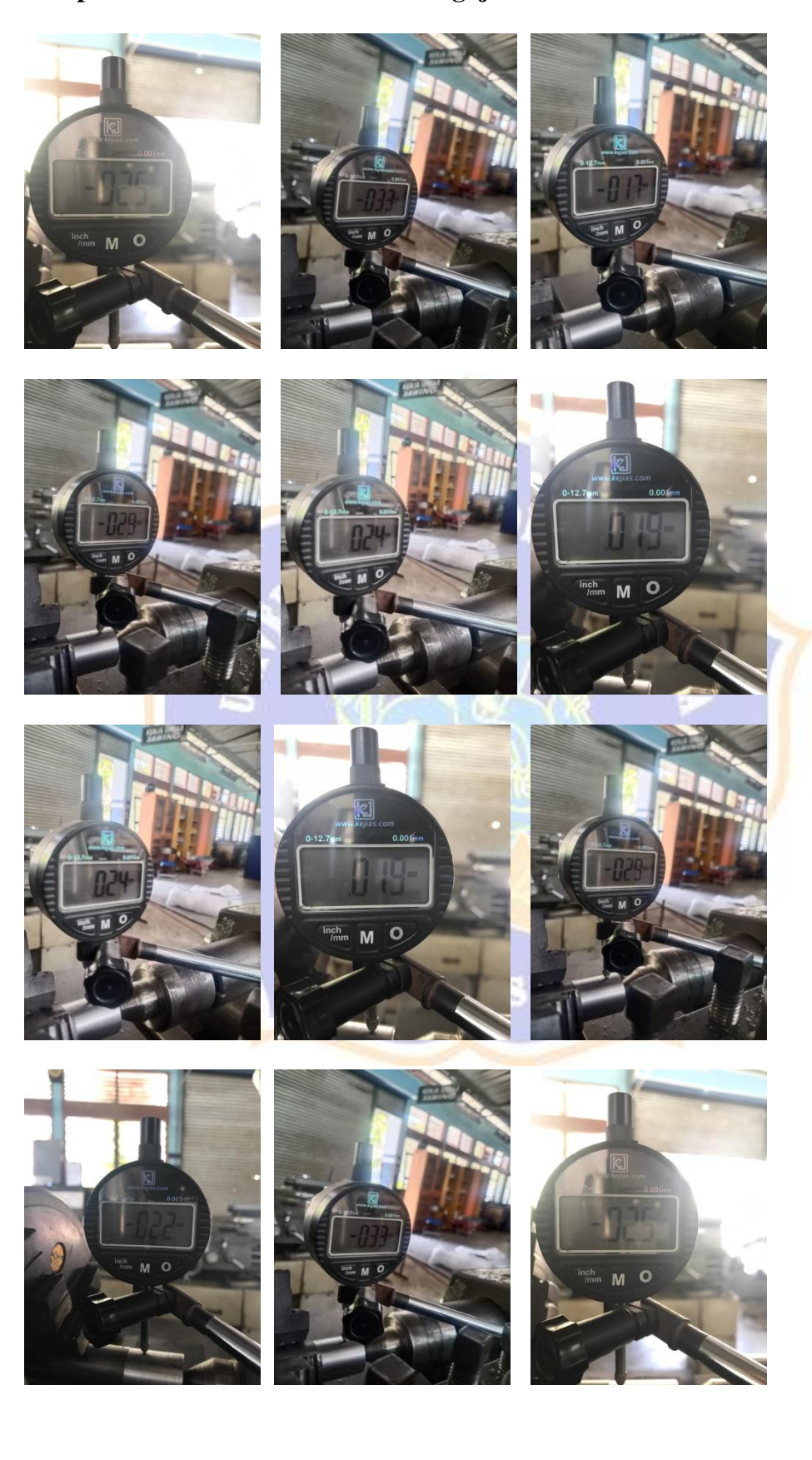

**Lampiran 18. Dokumentasi Hasil Pengujian Kekasaran YA2B2**

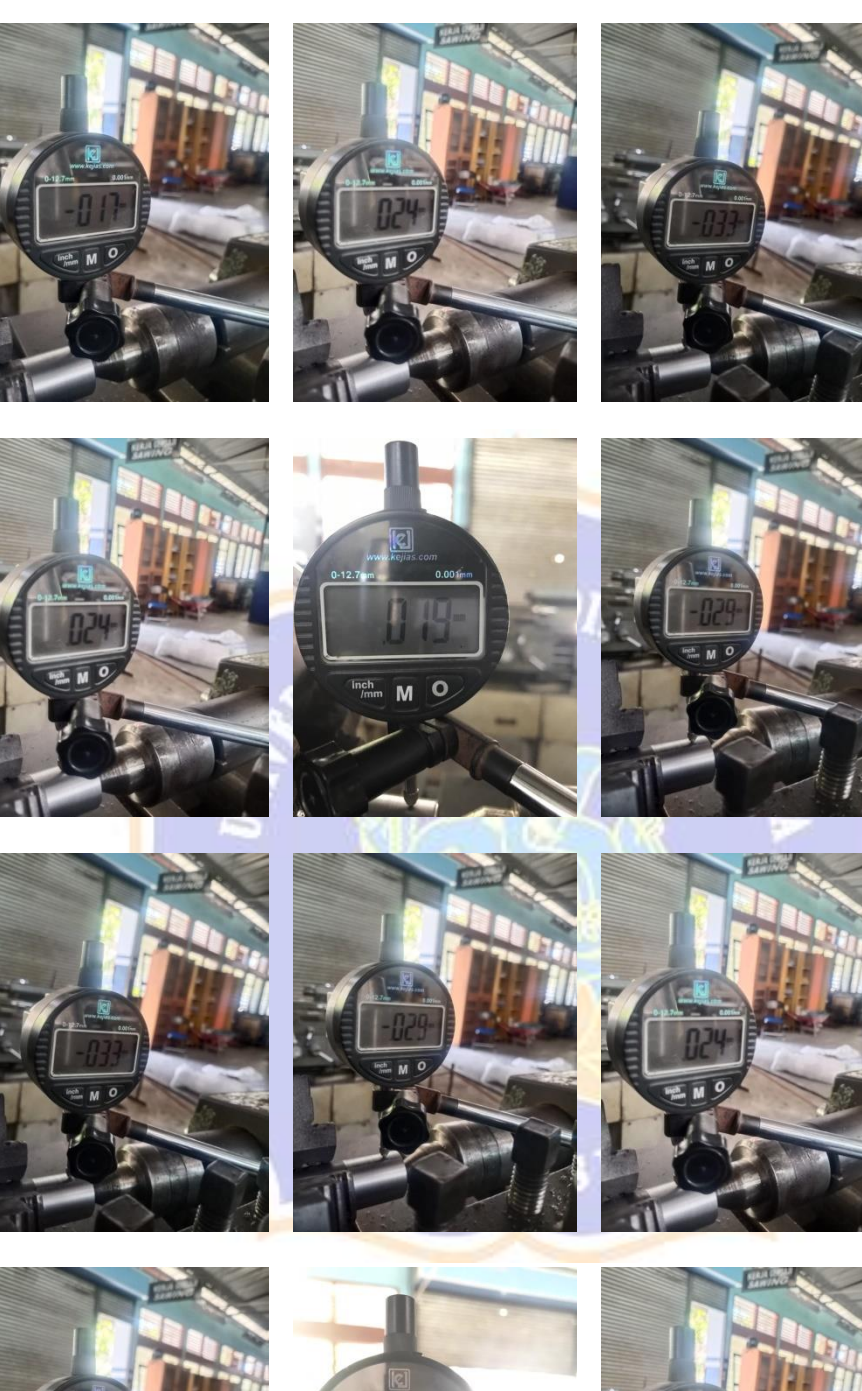

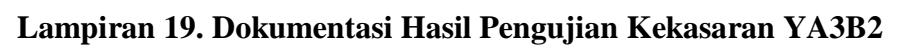

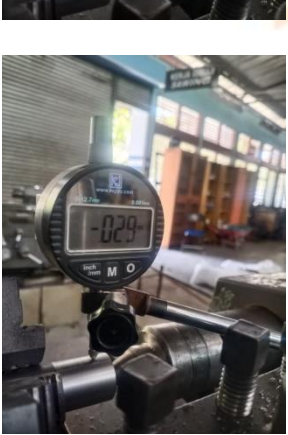

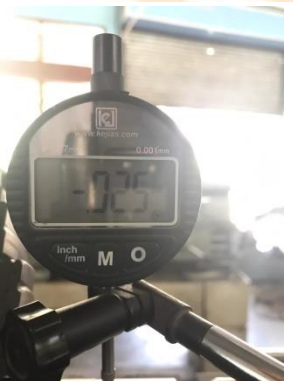

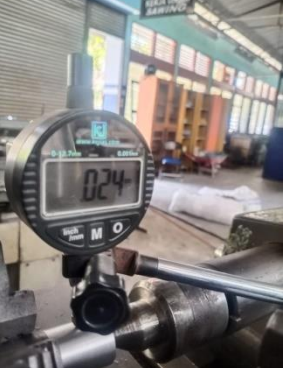